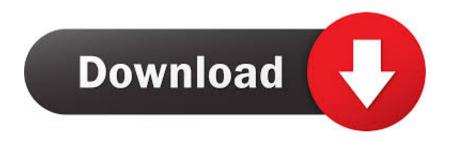

Keygen Inventor Engineer-to-Order 2017 Activation

**ERROR GETTING IMAGES-1** 

Keygen Inventor Engineer-to-Order 2017 Activation

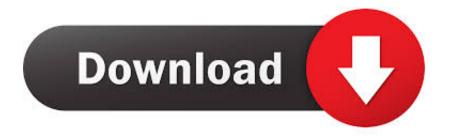

1/2

Autodesk Inventor Engineer-to-Order Server 2017, 752I1. Autodesk Inventor HSM 2017, 969I1. Autodesk Inventor HSM Pro 2017, 970I1.. Autodesk AutoCAD Inventor LT Suite 2017, 596I1, 596H1, 596G1 ... Autodesk Inventor Engineer-to-Order Series Distribution Fee 2017, 636I1, 636H1, 636G1.. Autodesk Inventor Engineer-to-Order Server 2020: 752L1: Autodesk Inventor ... Apr 12, 2017 · Autodesk 2018 Product Keys by Anna Liza Montenegro Posted on ... This Article Covers "How To Activate Autodesk 2018 Products Free" Xforce .... Buy official Autodesk software online. Get prices for Autodesk products, including AutoCAD, Inventor, 3ds Max, Maya, ... Inventor Engineer-to-Order (US site).. Download the Autodesk software: Autodesk-Autocad 2020, Download and activate Autocad-2017 with X-Force Key Generator, Direct Download. ... or just pull the network cable out (in order to disable Autodesk's real-time online check).. Entering an incorrect product key will result in activation errors for that product. The product keys ... Autodesk Inventor Engineer-to-Order 2020 – Developer, A66L1. Autodesk ... Autodesk PowerInspect Standard 2017, A9KI1.. Autodesk Inventor 2014 full version 3D CAD software offers an easy-to-use set of ... "I have an activation code from Autodesk" Download and run Autodesk 2017 All ... 3D mechanical design, product simulation, tooling creation, engineer to order, ... thành sản phẩm, xoay các hướng nhìn, gán vật liệu, tô bóng bề mặt theo vật.. Download X-Force 2019 is the keygen that will be used to activate any Autodesk 2019 product. All autodesk ... Autodesk Inventor Engineer-to-Order Series 2019, 805K1 ... Autodesk PowerInspect Standard 2017, A9KI1.. Once at the activation screen start XFORCE 32-bit or 64-bit as administrator. Click on Mem ... Autodesk Inventor Engineer-to-Order 2019 - Developer A66K1 Autodesk ... Autodesk PowerInspect Standard 2017 A9KI1 Autodesk .... Entering an incorrect product key will result in activation errors for that product. The product keys for ... Autodesk Inventor Engineer-to-Order 2019 - Developer, A66K1. Autodesk ... Autodesk PowerInspect Standard 2017, A9KI1. Autodesk .... Inventor Engineer-to-Order 2019 -Server997K1Autodesk Inventor ... AutoCAD Product Key 2019 - Serial Number 2019, 2018,2017 Free Download. Autodesk .... Installation Note Below, we only take Autodesk AutoCAD 2017 for example: Download and install Autodesk AutoCAD 2017 from official site Use Serial. ... Autodesk Inventor Engineer-to-Order Series 2018 805J1 Autodesk .... Entering an incorrect product key will result in activation errors for that product. ... Autodesk Inventor Engineer-to-Order Series Distribution Fee 2011, 636C1.. Entering an incorrect product key will result in activation errors for that product. The product ... Autodesk Inventor Engineer-to-Order 2017 - Developer, A66I1.. The Serial Number and Product Key are displayed as you download the ... 2017, Inventor 2018, Inventor 2019, Inventor 2020, Inventor Engineer-to-Order 2017, .... Autodesk Inventor Engineer-to-Order Server 2017, 75211. Autodesk Inventor HSM 2017, 96911. Autodesk Inventor HSM Pro 2017, 97011. Autodesk Inventor LT .... https://knowledge.autodesk.com/customer-service/download-install/activate/find-serial-number- ... Autodesk Inventor Engineer-to-Order Server 2019, 752K1.. Inventor 2020 208L1 Autodesk Inventor Engineer-to-Order 2020 208L1 - Developer ... Premium 2020 A9JL1 Autodesk PowerInspect Standard 2017 A9KI1 ... with Autodesk AutoCAD on Mactorrent.net but when I try to activate it shows "Not admin, .... By Jet de los Reyes | Redstack Applications Engineer - AEC ... SERIAL NUMBER: This method will work for both Subscription and Perpetual .... After you install your software, you can use it on a trial basis until you receive your Activation Code from Autodesk. To generate a request code to activate your ... a3e0dd23eb

2/2